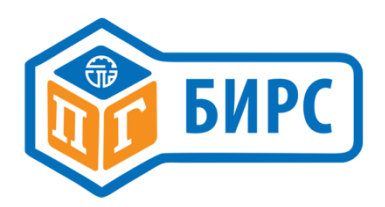

# Функциональный блок **Modbus**  для электрических приводов БИРС **1**Х**.1**

## Руководство по эксплуатации

www.skbspa.ru

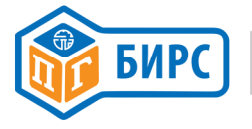

#### Оглавление

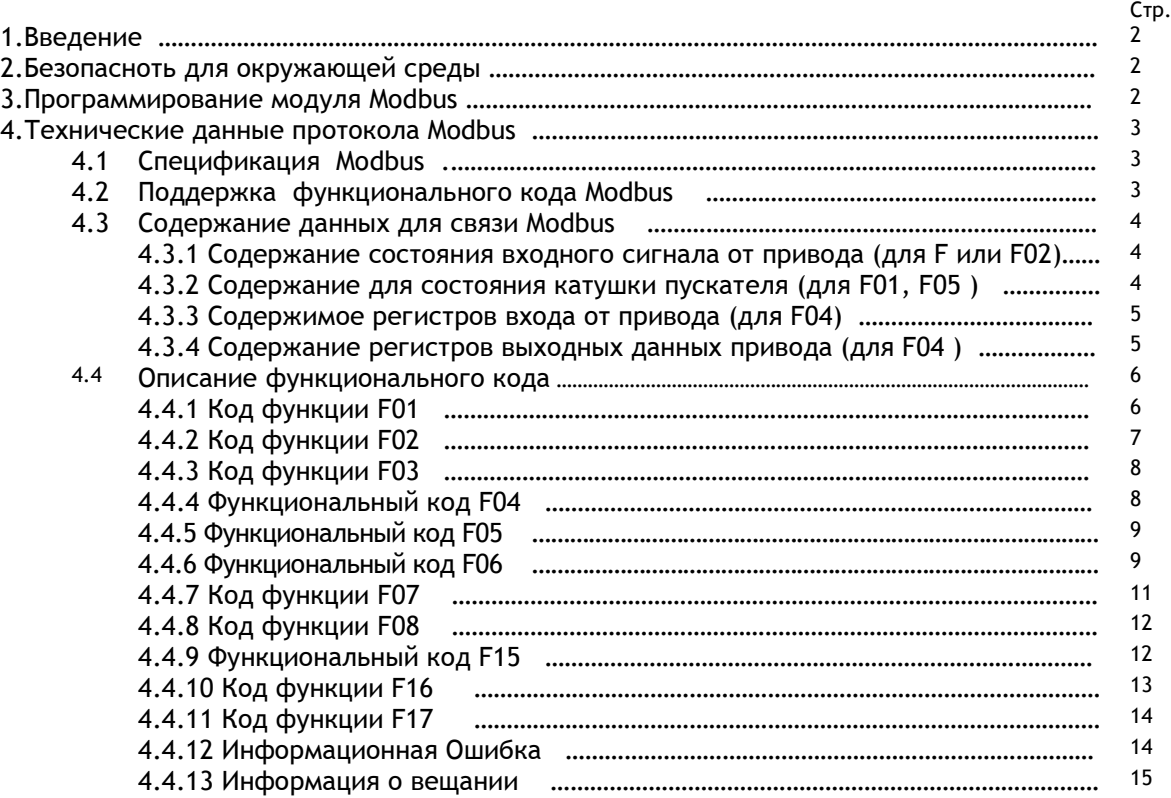

### 1. Введение

Функциональный блок Modbus оснащен коммуникационной платой для поддержания соответствующего протокола. Плата использует интерфейс 485 и может работать в режиме 2-х (в режиме полудуплекса) или 4-х проводной (в режиме полного дуплекса) электрической схемы и поддерживает скорость передачи данных до 38,4 кбит/сек. Мастер и ведомые устройства: максимально 247 ведомых устройств, подключенных к одному Мастеру; без ретрансляторов максимально 32 устройства.

### 2. Безопасность для окружающей среды.

Если крайне необходимо обеспечить безопасность для окружающей среды, то необходимо устанавливать резервное соединение между приводами и DCS с помощью второго кабеля. И две платы Modbus должен быть оснащен блоком управления, с соответствующими скоростными портами highway1 и highway2. Таким образом, связь будет подключаться к highway2 сразу же, как только с highway1 произойдет непредвиденное отключение. Мастер Modbus может посылать команды, которые осуществляют открытие, закрытие, остановку и ESD (действие по сигналу авария) привода. Мастер также может определить статус, установленные параметры и некоторую информацию по тревожным сигналам.

### 3. Программирование модуля Modbus

Пожалуйста, обратитесь к 1.3.4.2 управления мастером в техническом описании «умный привод для Fieldbus».

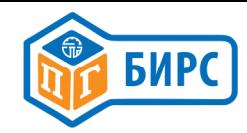

#### 4. Технические данные протокола Modbus 4.1. Спецификация Modbus

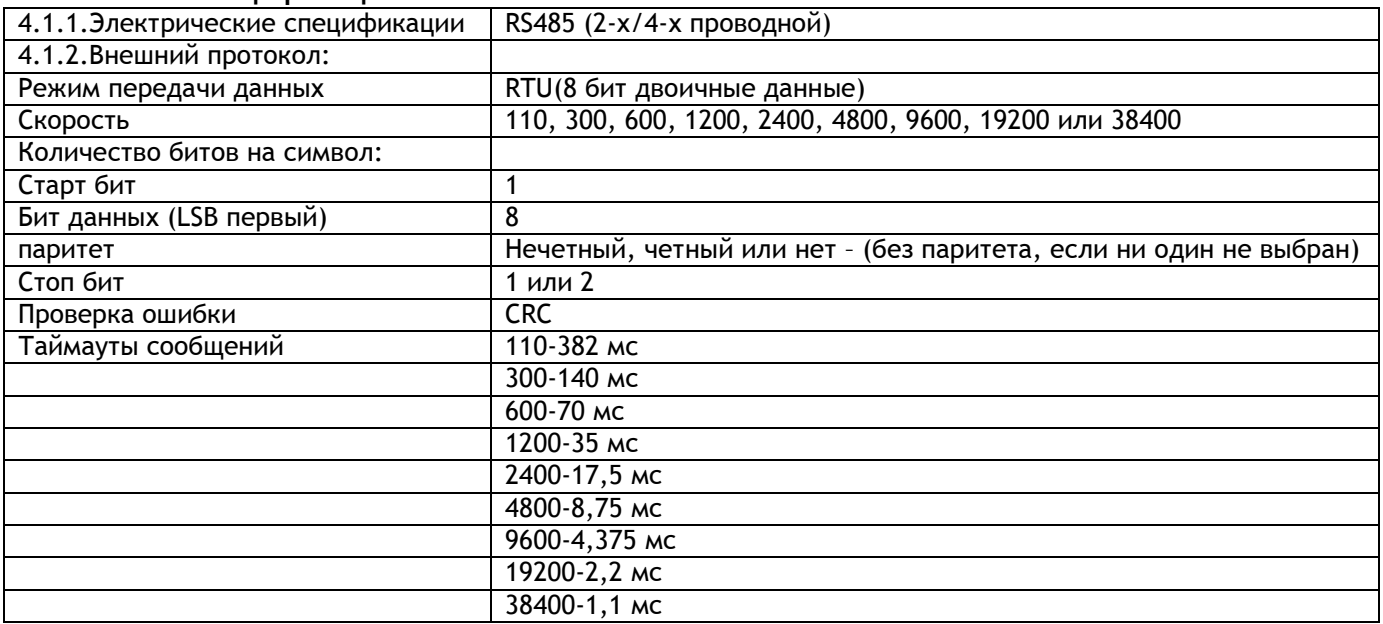

Раб Адрес: 0 = широковещательный адрес, 247 = по умолчанию - адрес ведомого устройства, 1-247 = адрес ведомого

Хотя в любом отдельном сегменте может присутствовать только 32 физических узла, можно использовать адреса от 1 до 247. Адрес 0 зарезервирован для широковещательных сообщений. Если на одной магистрали будут использоваться более 32 узлов, то необходимо использовать внешние повторители.

### 4.2. Поддержка функционального кода Modbus

Коды Modbus, поддерживаемые модулем Modbus, перечислены в таблице ниже.

Таблица 4.1 Поддерживаемые коды Modbus

| Функция             | Функцио-    | Описание                                                      |
|---------------------|-------------|---------------------------------------------------------------|
|                     | нальный код |                                                               |
| Прочесть статус ка- | 01          | Считывает состояние отдельных выходных битовых данных из ве-  |
| тушки               |             | домого устройства                                             |
| Прочесть входящий   | 02          | Считывает состояние отдельных входных битовых данных из ве-   |
| статус              |             | домого устройства                                             |
| Прочесть выходные   | 03          | Читает содержимое выходных регистров из ведомого устройства   |
| регистры            |             |                                                               |
| Прочесть регистры   | 04          | Читает содержимое регистров ввода на ведомое устройство       |
| входа               |             |                                                               |
| Силовая одиночная   | 05          | Устанавливает индивидуальный бит в значение ОN или OFF        |
| катушка             |             |                                                               |
| Предустановка оди-  | 06          | Запись значений данных в индивидуальных выходных регистрах    |
| ночного регистра    |             |                                                               |
| Чтение состояния    | 07          | Чтение выходного содержания выхода AUX или контроллера        |
| исключения          |             |                                                               |
| Тест петли обратной | 08          | Тесты предназначены для проверки того, что интерфейс работает |
| СВЯЗИ               |             | <b>УДОВЛ</b> ЕТВО <b>РИТ</b> ЕЛЬНО                            |
| Предустановка не-   | 16          | Записывает данные в последовательные регистры вывода          |
| скольких регистров  |             |                                                               |
| Отчет значения ID   | 17          | Чтение значения ID и номера версии программного обеспечения.  |

Во всех случаях данные обратной связи считаются поступающими от привода к хосту ПЛК, а командные данные рассматриваются как поток в обратном направлении, т. е. вход является сигналом Мастера, а выход командой.

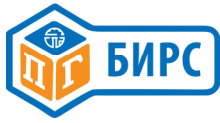

### 4.3. Содержание данных для связи Modbus

### 4.3.1. Содержание состояния входного сигнала от привода (для F или F02)

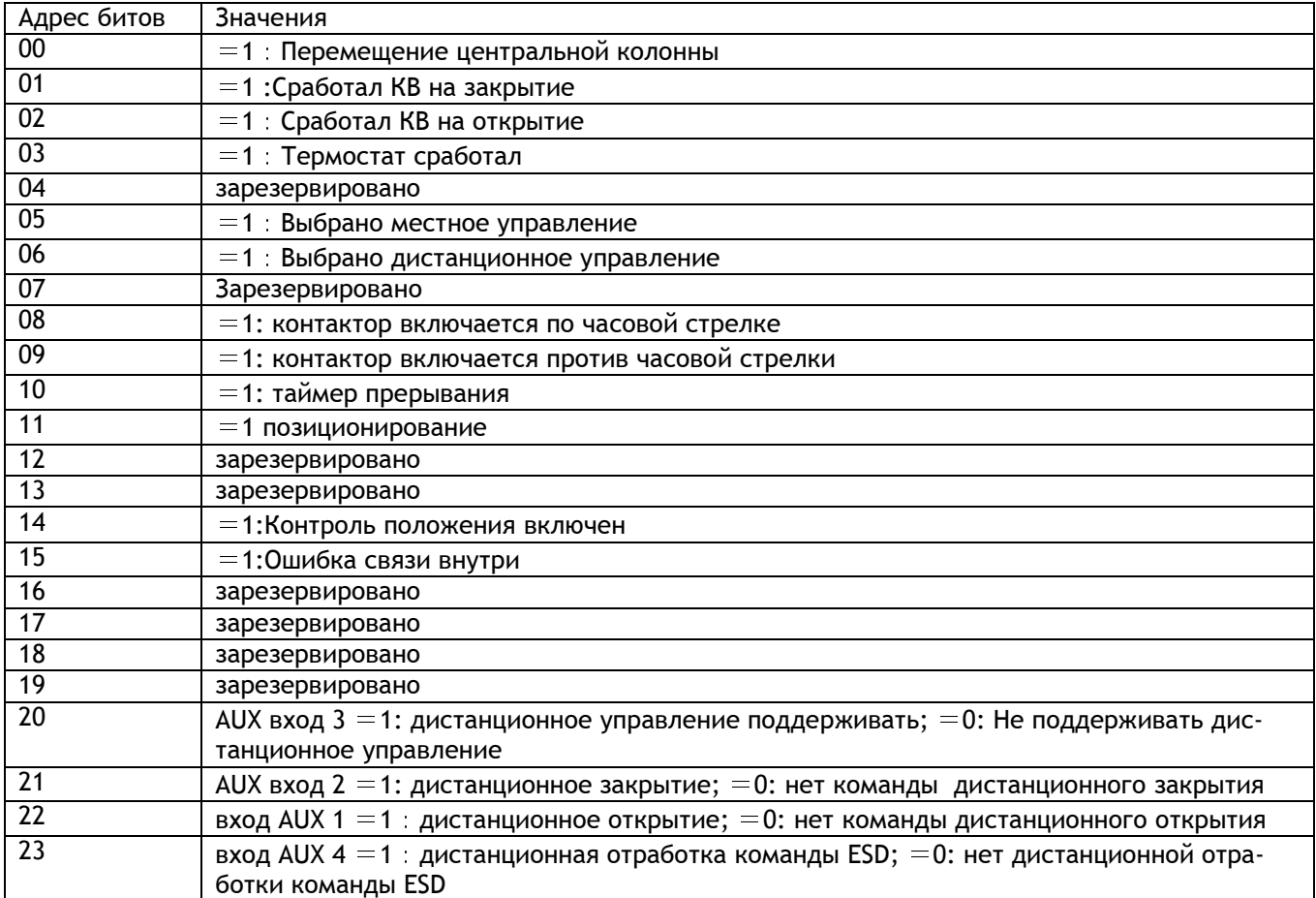

### Таблица 4.2 - Цифровые Входы

### 4.3.2. Содержание для состояния катушки пускателя (для F01, F05 )

Таблица 4.3 - Цифровые Выходы

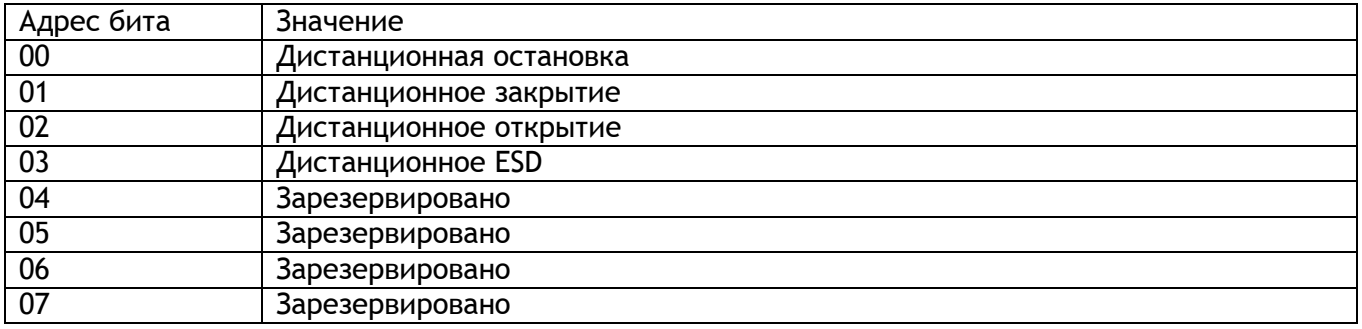

Примечание - Значение катушки поддерживается, даже если кнопка перемещена в положение " локальный / стоп ", сработали датчики теплового отключения / фазного питания / превышения крутящего момента / закрытого положения / открытого положения / внутреннего сбоя и вызвали остановку двигателя, то записи данных будут сохранены. Используйте эту функцию для отправки команд, очищенных только при выключении питания, или используйте F05 / F15 для того чтобы стереть или переписать через шину.

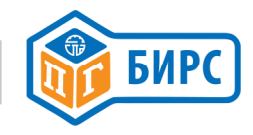

### 4.3.3. Содержимое регистров входа от привода (для F04)

### Таблица 4.4 - Регистры ввода

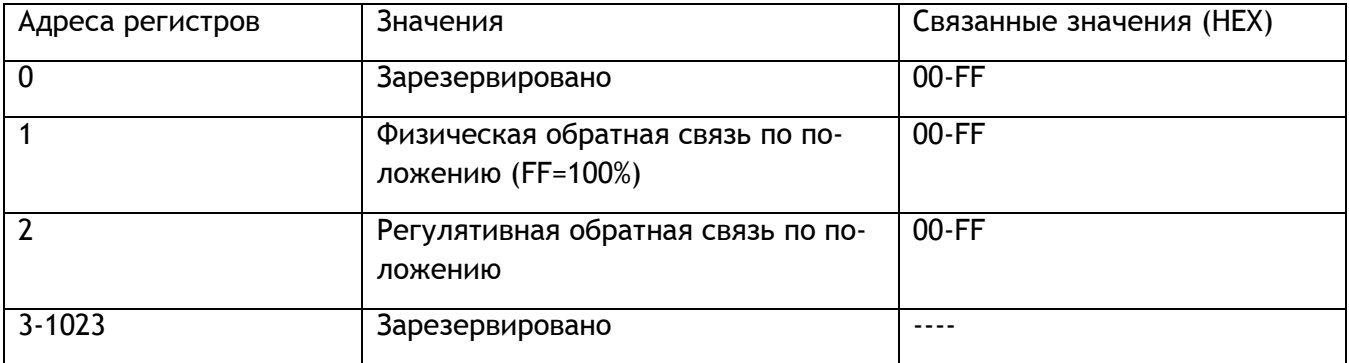

### 4.3.4. Содержание регистров выходных данных привода (для F04 )

Таблица 4.5 - Регистры выходных данных

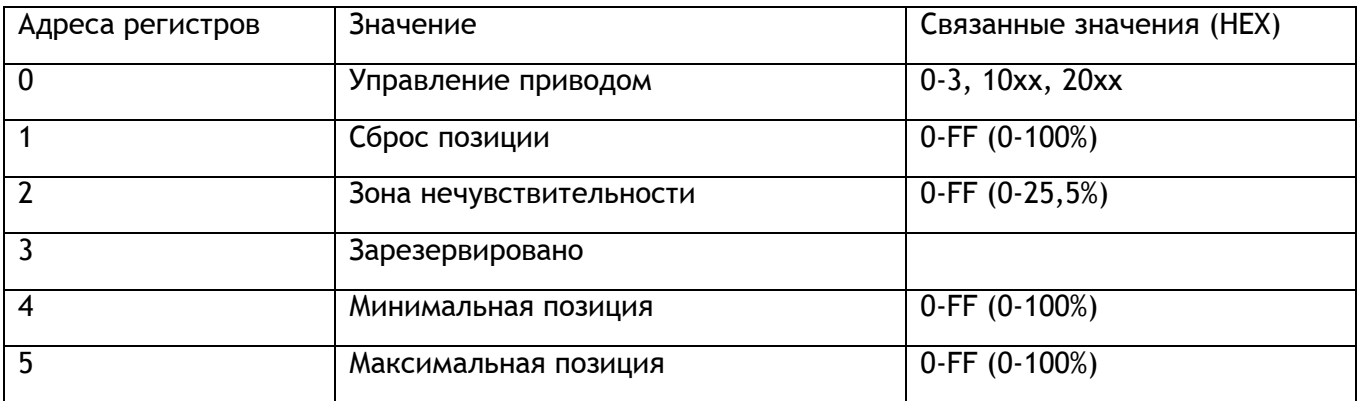

Примечание - Управление приводом осуществляется с помощью команды для регистрации 0, 1 или 6 отличается от команды записи катушки в том, что выходы не активны, но пульсировал только один раз. Это позволяет отменить операцию локальным стоп сигналом или включением термостата, например.

Регистр управления приводом, (регистр 0), может быть предварительно установлен на одно из шести значений, используя код функции 6 или 16, для команд Стоп, Закрыть, Открыть, ESD, шаг на закрытие или шаг на открытие на привод. При чтении этого регистра, либо последнее полученное значение возвращается или нуль возвращается, если этот регистр не был предварительно задан.

4 допустимые значения регистра управления приводом (регистр 0) приведены в таблице 4.6.

Таблица 4.6 - Регистр управления приводом

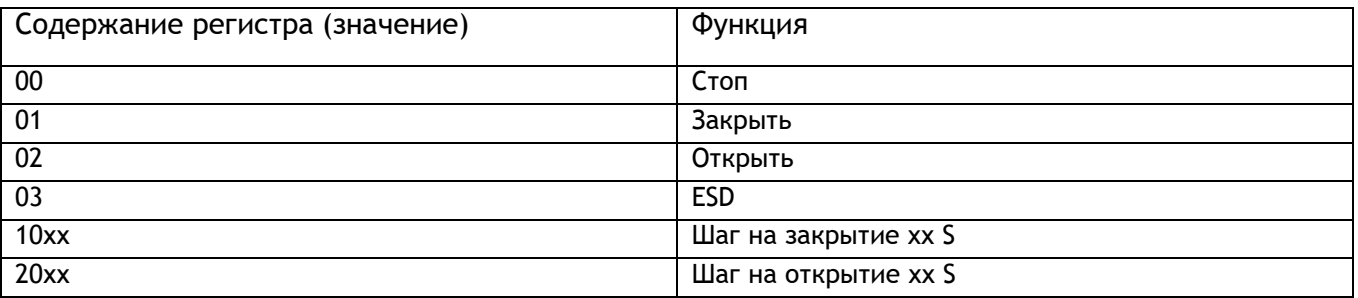

Регистр потребности позиции (регистр 1) может быть предварительно установлен на определенную точку позиционера. Это означает, что привод перемещает позицию в точку с High Byte for Data , если значение Low Byte for Data равно 00.

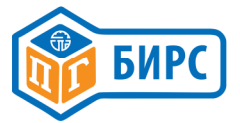

Это также означает, что привод идет в High Byte for Data на закрытие, если значение в Low Byte for Data равно 01. Это означает, что привод переходит значение High Byte for Data на открытие, если значение в Low Byte for Data равно 02.

Мертвая полоса используется при управлении приводом через регистр потребности положения. Эффекты нечувствительности позиционирования заключается в том, что он определяет, насколько близко к заданной точке привод будет приближаться перед остановкой двигателя. Этот аспект управления должен приниматься во внимание при попытке открыть или закрыть клапан, т. е. попытка установки клапана в положение 0% будет подвергаться такой же зоне нечувствительности, что и любое другое.

Можно сделать так, чтобы данные о местоположении относились к уменьшенному интервалу фактического перемещения клапана. В этом режиме данные о положении относятся к уменьшенной части хода клапана. Это иногда используется там, где клапан требуется

установить в 0% (или 100% позиции), что не совпадает с полностью закрытым и полностью открытым положением, например, см. рис. 4.1 ниже. Чтобы привод принял к сведению отчет о положении Ограниченного диапазона, необходимо установить в Положение-Минимум и

Положение-Максимум диапазон использования с помощью инструмента настройки, коммуникатора или хост-системы. По умолчанию всегда 100% отчетности это положение от полностью открытого до полностью закрытого положения переключателя позиции.

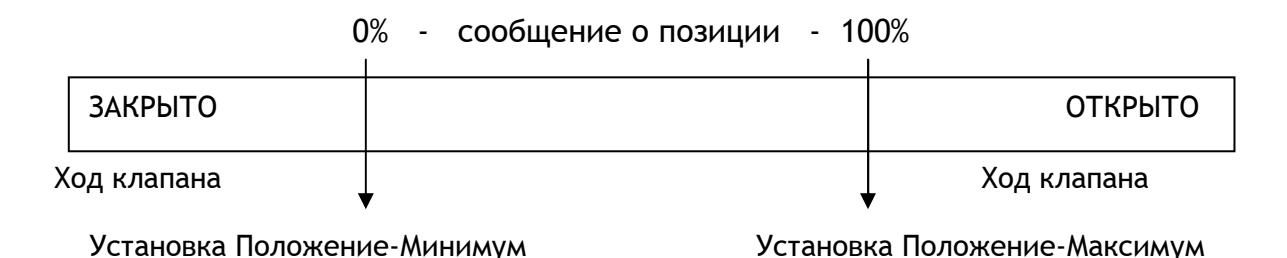

Рис.4.1 Отчетность о положении в диапазоне перемещения

Для гарантии полного открытия или закрытия клапана необходимо использовать регистр записи в регистрах управления приводом.

### 4.4. Описание функционального кода

### 4.4.1. Код функции F01

Хост-компьютер считывает статус (конечные выключатели0 выходного состояния привода, а привод возвращает сигнал о выходном состоянии (1 = стимулировано или эффективно).

Эта функция используется для запроса (как показано в таблице 4.3) состояния выходного бита переключателя привода. Для хоста (ПК или основной станции, следующее не может быть объяснено), существуют средства для управления запросом выхода, так же как управления командами.

Например: Предположим, дистанционная остановка, дистанционно пересылает статус выходного бита 1, другой нулевой, а затем читать привод 00001 ~ 00004 (логический адрес минус 1, т. е. 0000 к 0003) состояния переключателя, следующим образом:

Типичный запрос узла для чтения катушек от 0 до 3 из ведомого адреса 06 будет выглядеть следующим образом:

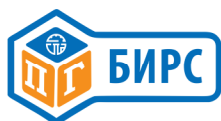

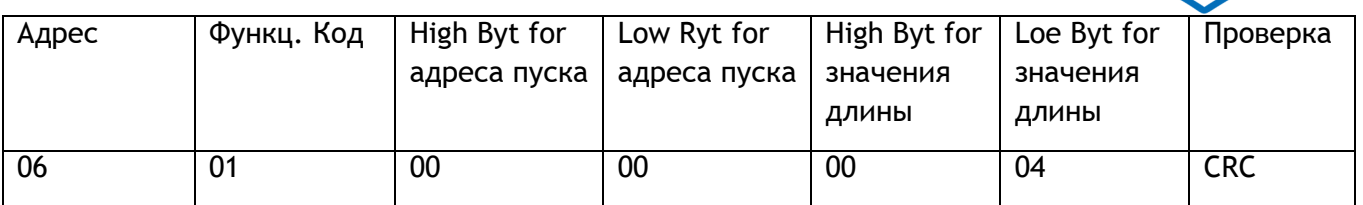

Ответ, предполагает, что удаленное закрытие и удаленное ведение будут логической 1:

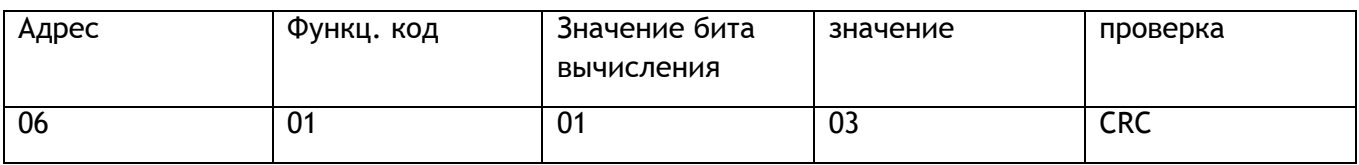

Объяснение- вышеприведенный формат полностью совместим с протоколом Modbus для гибкой деятельности, но более громоздкий (в дальнейшем тот же самый маркер, никаких объяснений). Поэтому для среднего пользователя, при выполнении этих функций сразу выигрывает стартовый адрес: 0х0000, биты длины данных: 0х0008, поэтому за один раз читает статус конечного выходного выключателя и окончательной унифицированная обработки информации.

### 4.4.2. Код функции F02

Эта функция позволяет пользователю получить статус ON/OFF цифровых входов. Все дискретные входы контроллера сопоставляются в этой базе данных, в том числе дополнительно 4 изолированных входов с пульта правления. Отображаются входные данные как показано в таблице 4.2.

Чтобы прочитать состояние всех цифровых входов ведомого адреса 06, хост выдаст следующую команду:

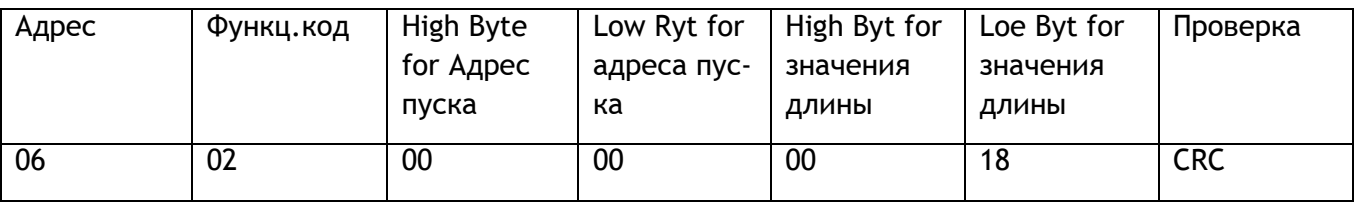

Как и в случае с кодом функции 01, данные упаковываются по одному биту для каждого входа с адресными данными в наименее значимом бите позиции. Однако порядок байтов возвращается как больший по значению в первом бите позиции, т. е. наименее значимый байт будет последним. Ответ на приведенную выше команду будет иметь следующий формат:

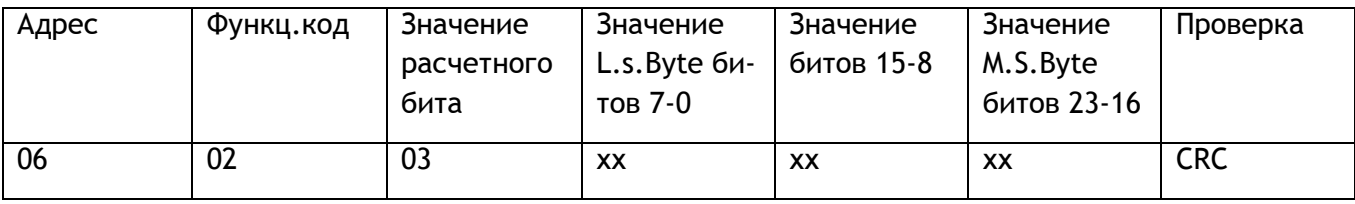

Объяснение - для среднего пользователя при выполнении этой функции непосредственно выгоден начальный адрес: 0x0000, биты длины данных: 0x0018, поэтому разовая прочитанная информация о состоянии 24 переключателя и окончательно унифицированная обработанная информации.

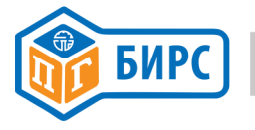

### 4.4.3. Код функции F03

Эта команда предоставляет доступ к управлению приводом, значению желаемого позиционирования привода (уставки), зоны нечувствительности и регистры максимального и минимального положения, используемые в рамках функции Local Positioner, как показано в таблице  $4.5.$ 

Примечание - Возвращаемое значение не показывает, будут ли отражены какие-либо действия, выолненные с предыдущего предустановленного реестр команд, из-за силы команды или приводом местного или дистанционного управления.

Например, чтобы прочитать текущее значение параметра Зоны нечувствительности с адресом 06 привода, выполните следующую команду:

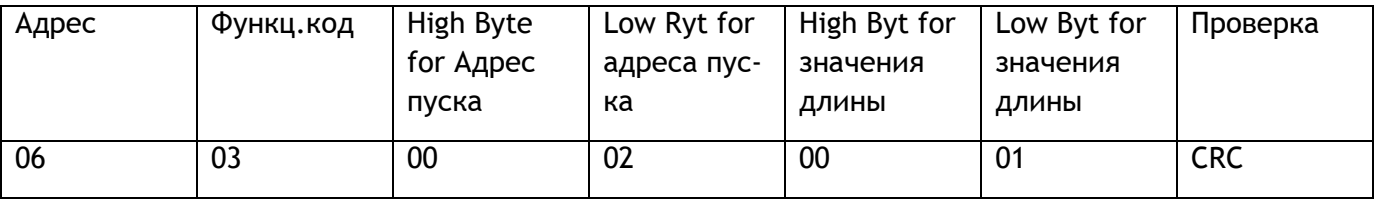

### И ответ будет в следующем формате:

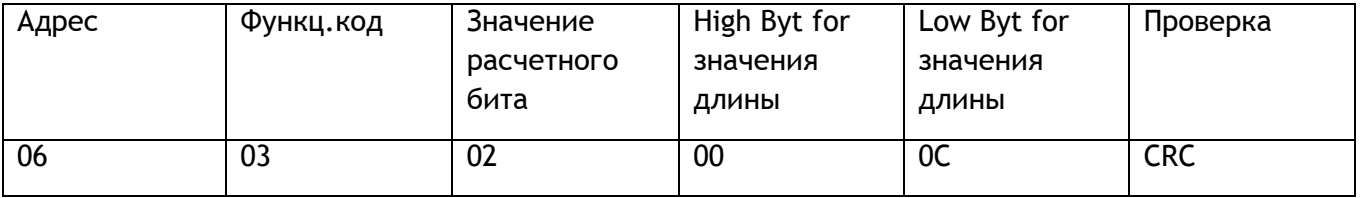

В этом случае ответ указывает, что параметр Зоны нечувствительности равен 5% (OCH/OFFH=5%)

Объяснение - Для среднего пользователя при выполнении этой функции начальный адрес: 0х0000, длина данных: 0х0006, поэтому происходит одноразовое чтение всех команд управления регистрами и сведений об установке параметров, и унифицированной обработанной информации.

### 4.4.4. Функциональный код F04

Эта команда предоставляет доступ к информации обратной связи. Данные о местоположении возвращаются как масштабируемые 8 битное число. Как таковая позиция в 100% всегда равна 255. Данные отображаются, как показано в таблице 4.4.

Для считывания обратной связи положения адреса привода 06 используются следующие команды:

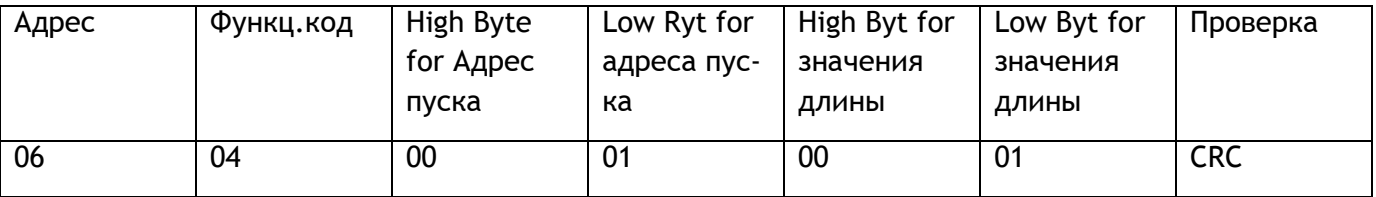

### И будет сгенерирован следующий ответ:

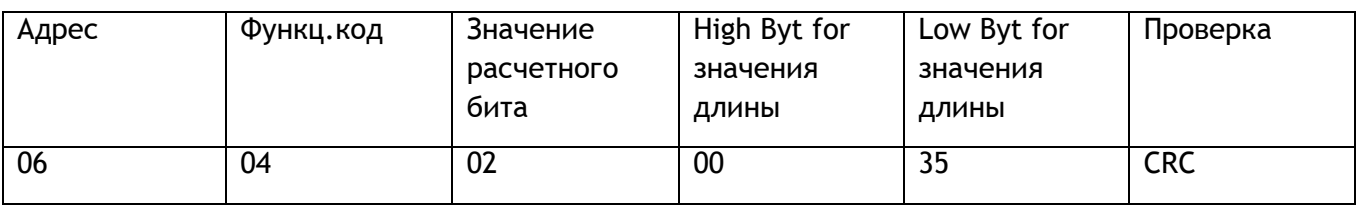

Это будет соответствовать позиции примерно на 21%.

Объяснение - Для среднего пользователя при выполнении этой функции начальный адрес: 0x0000, длина данных: 0x0003, таким образом, произойдет одноразовое чтение всех регистров обратной связи приводов, и унифицированная обработка информации.

### 4.4.5. Функциональный код F05(возможно для вещания)

ПК выдал значение 0XXX одному выходному приводу катушки. Привод возвращает то же самое значение. Эта функция используется для отправки команды управления материнской платой (удерживающая роль) или альтернативного включения пускового реле привода к приводу.

Например: когда главный компьютер, который нужно приписать к приводу катушки выхода 00002 (дистанционному закрытому) (логическому адресу 0001), хозяин посылает сигнал к приводу через команду "close" шины.

Примечание- значение FF00H выдает указание, 0000H, выдает пресс-релиз. В состоянии На месте и Стоп, остается содержание, привод не управляется только при возврате ручки управления к дистанционному сигналу тревоги и при отсутствии других приводов. Эффективен для поддержания движения возбуждения.

### Запрос узла:

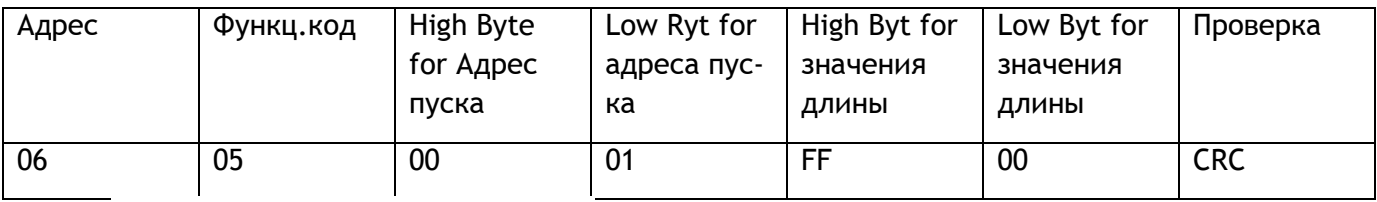

Ответ подчиненного: (то же самое)

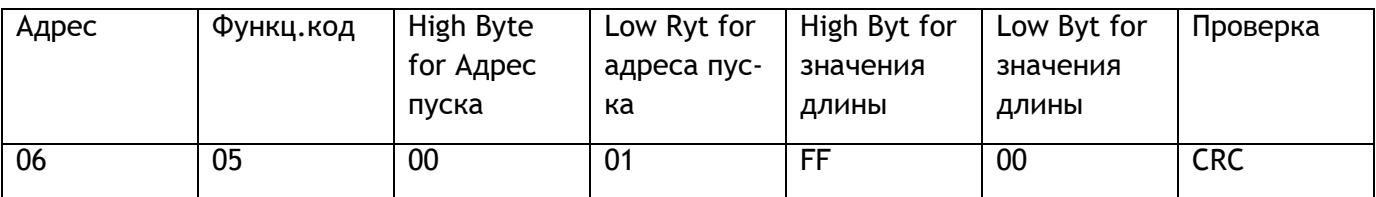

Примечание - Следует немедленно выйти из ранее установленного режима управления после записи 0X000 ~ 0X003.

### 4.4.6. Функциональный код F06 (возможно вещание)

Описание: ПК для того чтобы прописать одиночные приводы регистра выхода, привод возвращает такое же значение.

Применение: Эта функция использована для того чтобы послать команду управления приводов с материнской платы (одноразовую) или осуществить внутреннюю установку параметров привода.

Пример 1: Чтобы написать регистр управления приводом клапана ПК (адрес 0001) для 8000H, требуется, чтобы ведущая шина движения привода по положению клапана имела 50% (эта команда является регулировкой положения команды).

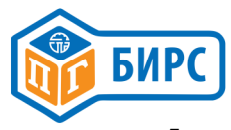

Для примера 1, для передачи значения 50% на позиционер, должна быть отправлена следующая команда:

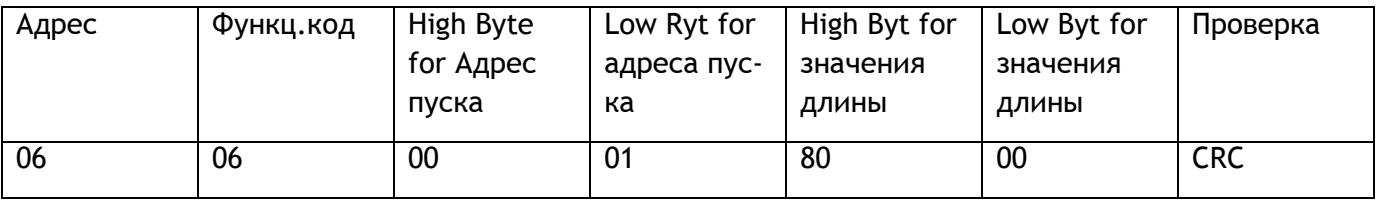

После получения заданной точки положения привод переходит в режим позиционирования, где он будет оставаться до отмены команды с помощью катушки усилия или заранее установленной команды регистра управления. Предустановленная команда единого регистра возвращается узел как ответ протокола модуля Modbus.

### Ответ:

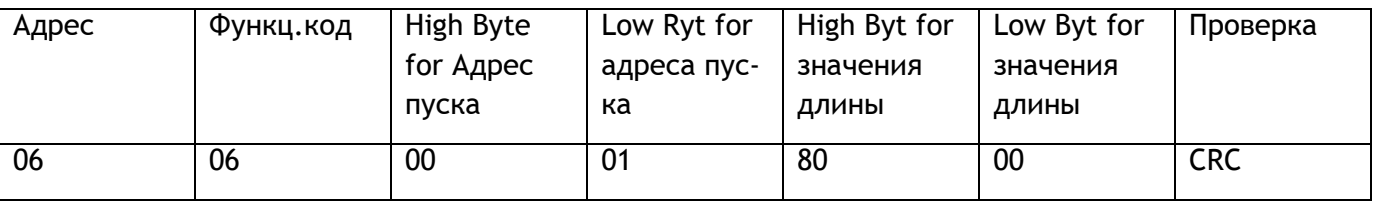

Как пример2, чтобы закрыть 10% значение позиции, должна быть отправлена следующая команда.

### Запрос узла:

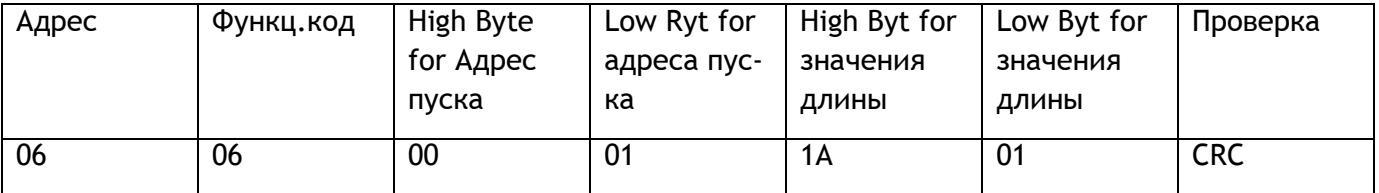

### Ответ:

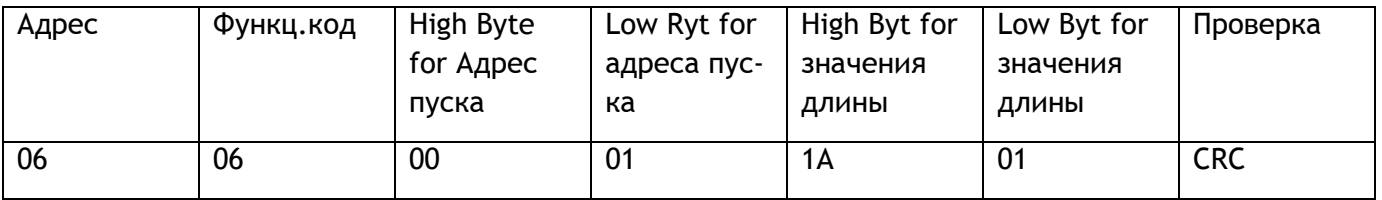

Примечание - команда регулировки положения данных для идентификации Low bite, 00Н, приказала приводу идти к High bite в значении положения клапана; 01Н указывает что запрос связан с направлением движения,. How many говорит о определении позиции клапана через сравнение с множественностью значений по максимуму; 02 позволяет приводу раскрыть указанное направление движения, решать как много позиций высокого значения достигать привод).

Пример 3: PC написал приводу регистр управления клапаном (логический адрес 0000) к 32 (20h), требует чтобы привод шел в направлении открытия в течение 5 секунд (так низко как данные 0:00, предустановкой давления или управление временем выполнения , сила - по умолчанию 3 секунды).

Как пример3, чтобы открыть до 5 секунд, должна быть отправлена следующая команда.

### Запрос узла:

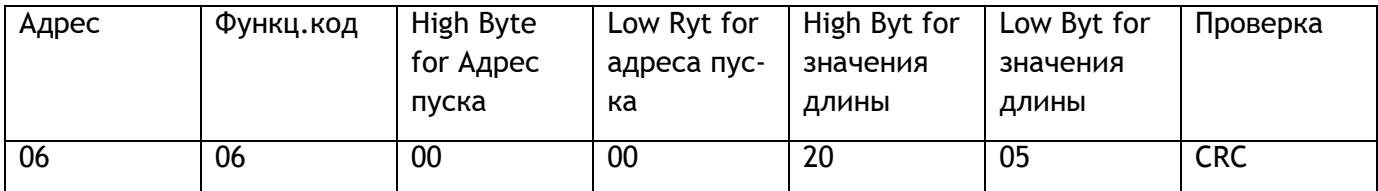

### Ответ:

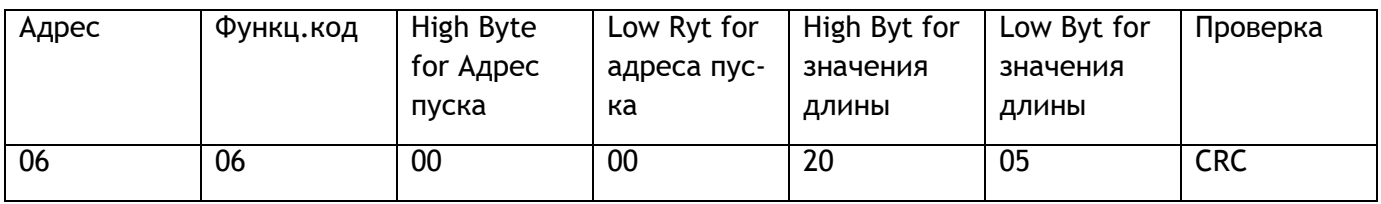

Примечание - 1) Код функции (F05/F06/F15/F16) в" стоп "или" ESD " поддерживает широковещательную адресацию, но коды функций "Открыть /Закрыть " широковещательный адрес не поддерживают, после получения команды управления из регистра необходимо немедленно выйти из регулировки.

2) Для того чтобы обеспечить позицию полностью открыто и полностью закрыто, регистр управления должен быть использован для того чтобы дать команду открыть / закрыть,

регулировка точности управления положения может быть гарантирована только в мертвой зоне.

### 4.4.7. Код функции F07

Эта функция позволяет пользователю получить особое состояние привода, как следует из таблицы.

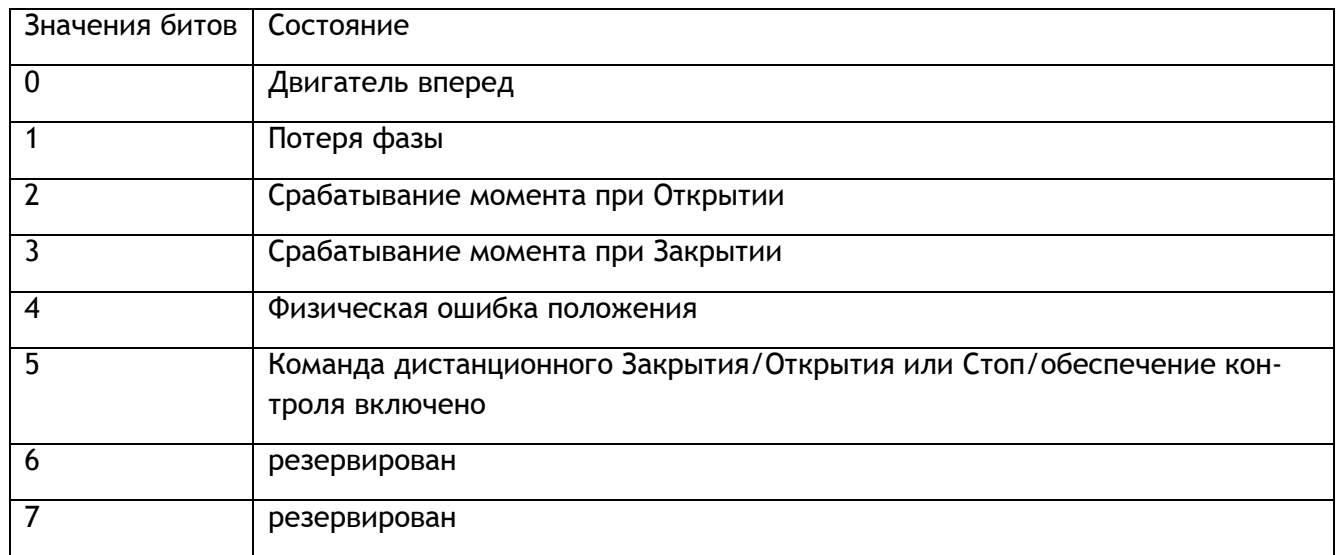

### Например, запрос узла:

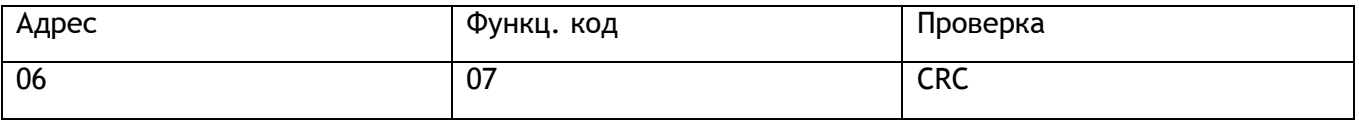

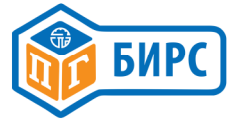

Ответ:

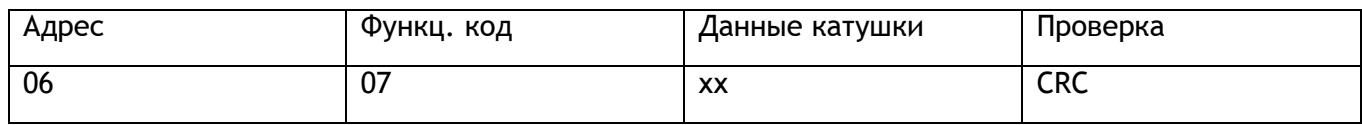

### 4.4.8. Код функции F08

Для проверки удовлетворительной работы интерфейса предусмотрен ряд тестов. Они различаются по сложности от простых тестов цикла связи до доступа к ряду регистров производительности. Регистры производительности обнуляются при включении питания. Все регистры производительности содержат 16 битовых целых чисел без знака. Различные диагностические функции выбираются путем изменения данных в поле диагностического кода. Диагностический код поддерживается показаны ниже в таблице 4.7.

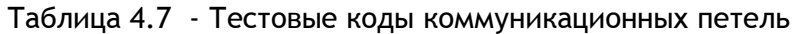

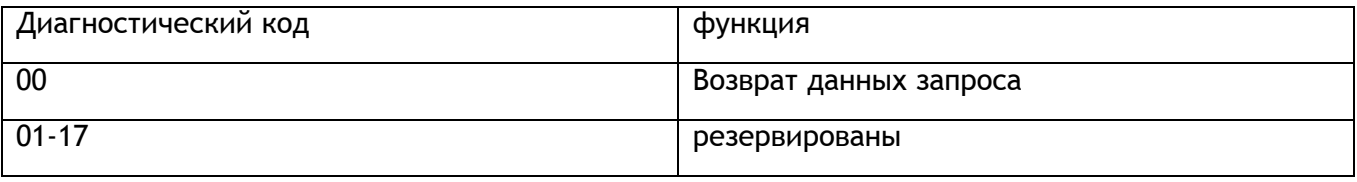

Основная команда тестирования цикла связи выглядит следующим образом; Запрос узла:

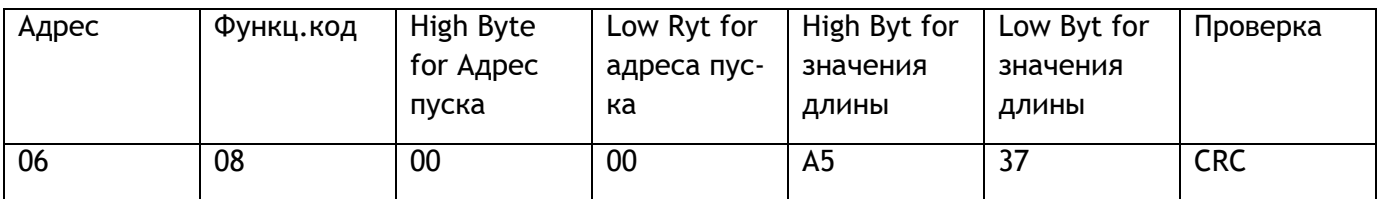

Ответ:

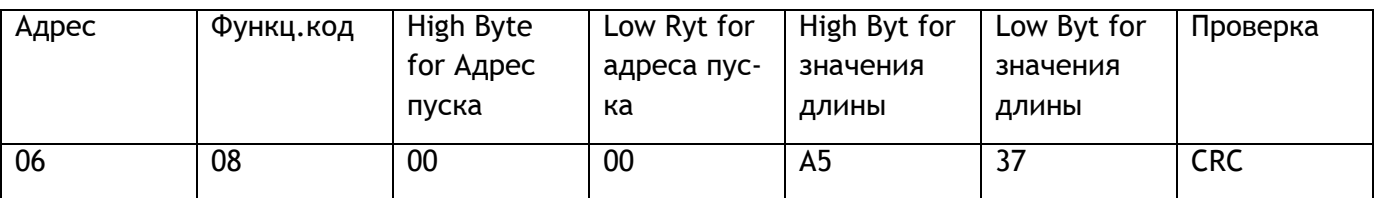

Модуль Modbus будет держать диагностические графы для цифровых сообщений и ответов событий. Диагностический регистр содержит биты, указывающие восстановления, общие сведения об ошибках, интерфейс RS 485 с активным ESD и т. д. как описано в таблице.

### 4.4.9. Функциональный код F15 (для вещания возможно)

ПК описывает значение 0XXXX исполнителю (приводу) из множества катушек (набор операций, см. табл. 4.3). Подобно функциональному коду F05, но может одновременно отправлять несколько стимулов. Но в этой функции передается больше чем одна команда управления, привод может выполнять только один из приоритетов порядка от высокого к низкому по очереди: ESD-стоп / удержание - закрыть - открыть.

Например: пусть исполнитель остановился; даже остановившись сохраняется сохранить / открыть / закрыть / ESD = выключено / выключено / выключено / выключено.

00 освобожден, 55 указанные стимулы

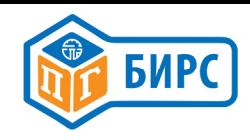

### Запрос узла:

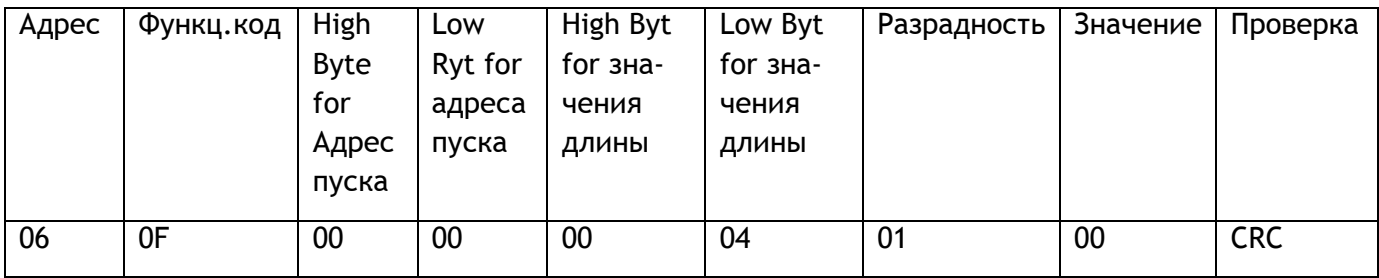

### Ответ:

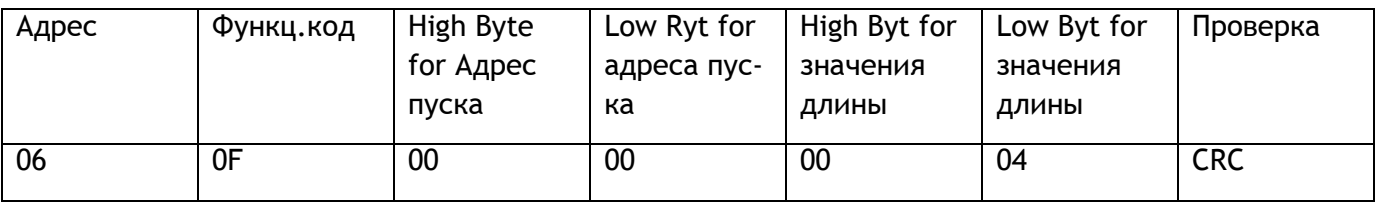

Объяснение: следует избегать отправки команд управления и реле вместе, потому что тогда двигатель начинает давать сильные помехи, что может повлиять на коммуникации, хотя результаты теста верны.

### 4.4.10. Код функции F16 (возможно вещание)

Описание: ПК одновременно предустанавливает (W) (как показано в табл. 4.5) из машины (привода) множество реестров (реестры операций для скачивания).

Применения: с F06, разница может быть ограничена записью значений в несколько регистров.

Например: Предустановленный клапан ПК 100% и мертвая зона 5%.

Запрос узла:

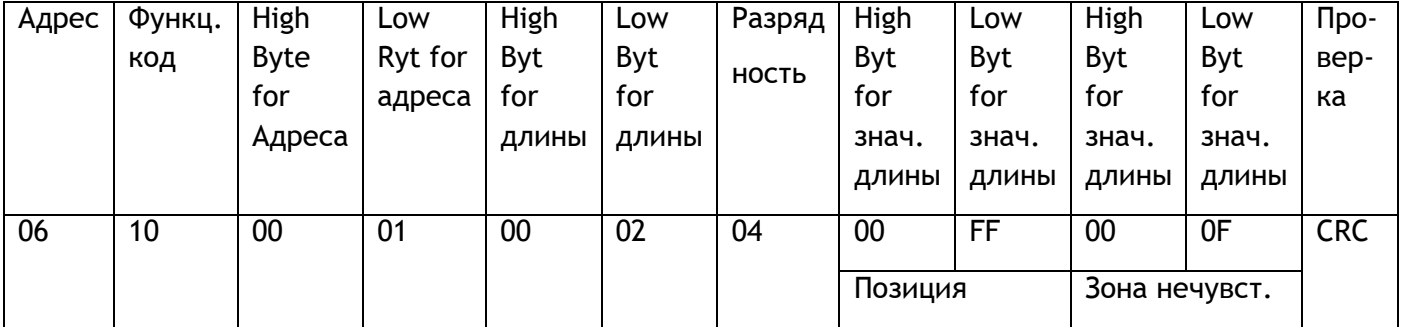

Вышеприведенная команда устанавливает требование позиции на 100%, а зоны нечувствительности на 5%. Ответ будет таким же, как сообщение, но с количеством байтов и полями данных, опущенными, например

Ответ исполнителя:

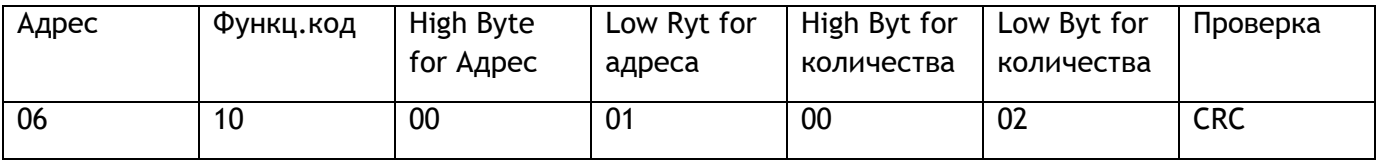

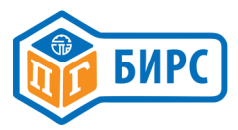

Объяснение: когда вам нужно использовать эту функцию для отправки команд управления, рекомендуется: прежде чем посылая команды действия (включая запрос положения), во первых, нужно использовать эту функцию для того чтобы установить хорошую зону нечувствительности, реле управление приводом, или даже регулировку включения / выключения конечных положений(по умолчанию -настройка нижнего предела ООН, высокий предел значение FFH).

Если оператор не установил хорошие настройки параметров через шину или вручную, то они навсегда остаются действительными.

### 4.4.11. Код функции F17 (настраиваемый пользователем)

Отчет исполнителя позволяет пользователю получить информацию, которая идентифицирует Тип ведомого устройства и его уровни запросов. Команда извлечения этой информации (из привода 06) выглядит следующим образом;

Запрос узла:

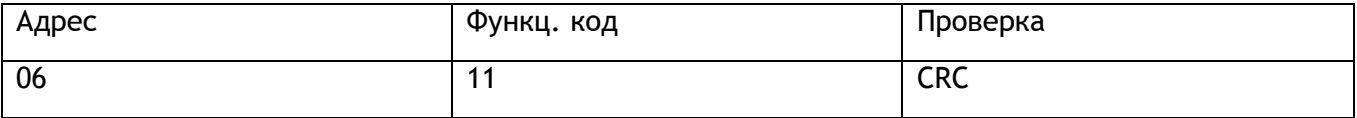

Ответ будет иметь следующий формат:

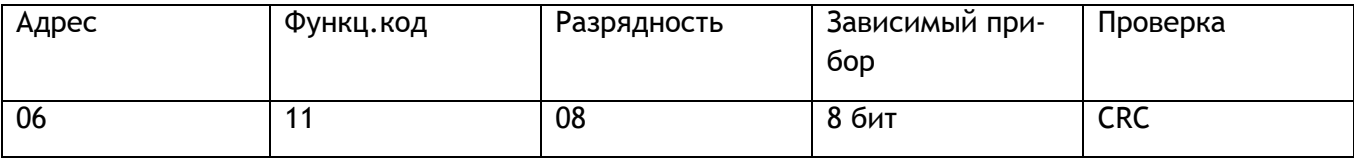

Так как интерфейс не поддерживает световые индикаторы, этот байт всегда будет возвращено, как 00, так как будет идентифицироваться как исполнитель.

Формат из 48 байтов выглядит следующим образом; Зависимое устройство: 8 битный формат Байт1: идентификационный код: BR Mbus (каждая цифра-это код ASCII); Байт 2-5: пустой: Байт 6-8 : номер версии программного обеспечения, например : МХХ.

### 4.4.12. Информационная Ошибка

Если модуль Modbus обнаруживает ошибку, такую, что сообщение не может быть правильно расшифровано, например, ошибка CRC существует, нет полученного ответа. Если ведомый может правильно расшифровать сообщение, но, например, не поддерживает запрашиваемую операция или данные выходят за допустимые пределы, создается сообщение об исключении. Перечень кодов ответов на исключения приведены в таблице 4.9.

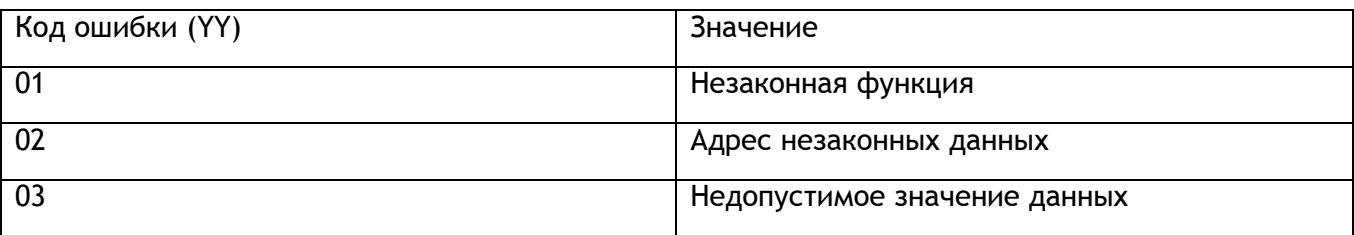

Таблица 4.9 Коды ошибок

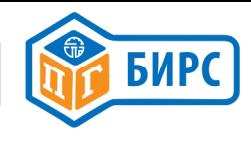

Хост-запрос: любой хост - запрос бывший в упоминаниях. Формат отчета об исключениях выглядит следующим образом:

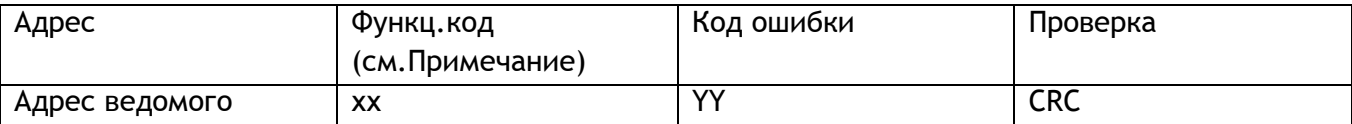

Примечание - Код функции XX = 80H + код функции запроса хоста。

### 4.4.13. Информация о вещании

В спецификации протокола Modbus только функциональные коды 5, 6, 8 и 16 признаны действительными для вещания. Для того, чтобы свести к минимуму возможность неправильной работы привода, были добавлены другие ограничения в ПО модуля Modbus так, что только операция ESD или остановка, используя код функции 5 или 6, являются действительными для вещания сообщения, т. е. команды открытие и закрытие исключены. Разрешены глобальные команды для других регистров.

### Приложение: Команды в общем пользовании

Общие требования могут быть удовлетворены с помощью требований, приведенных в таблице ниже (данные шестнадцатеричные).

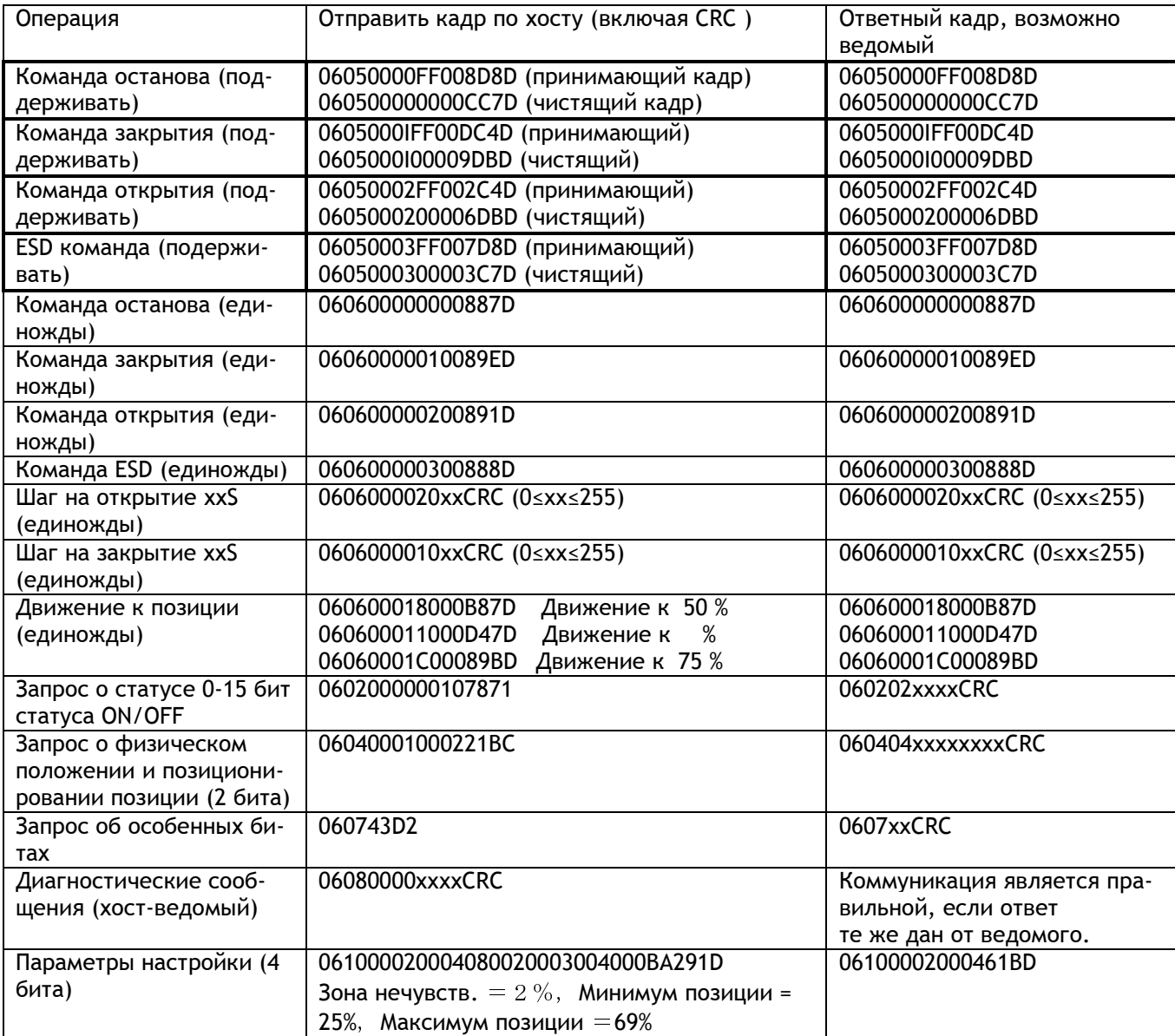

Примечание - в отличие от F16 и F06-это значение одного параметра или нескольких параметров.

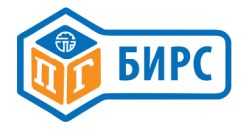

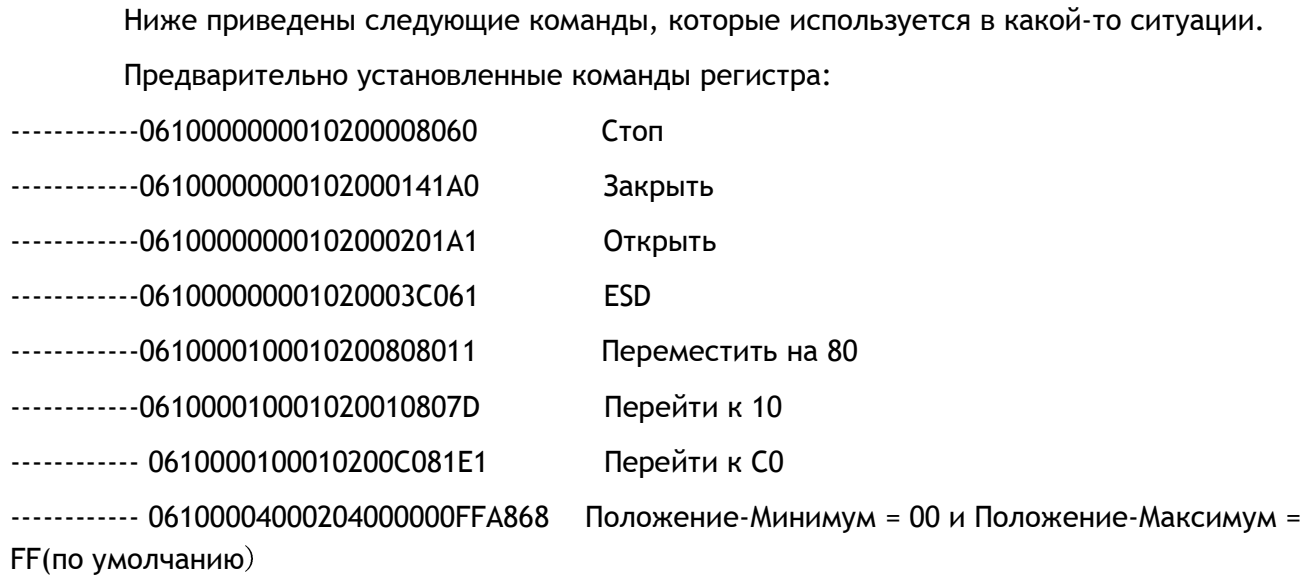